## **Contents for the GCP++ Sample Client Application**

This help file applies to GCP\_CLNT.EXE that dynamically links to GCP\_API.DLL.

Introduction

### **How To ...**

Open a GCP Agent GCPopen() Command a GCP Agent GCPagent() Command the GCP Server GCP GCPserver() Get information from GCP

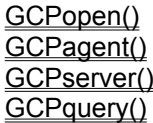

### **Introduction**

GCP++ is a system comprised of a single GCP Server (GCP.EXE) and GCP clients. GCP\_CLNT is a client example that use the server via library function calls. The four GCP function calls, GCPopen(), GCPagent(), GCPserver(), and GCPquery() have provided the model for the GCP\_CLNT menu bar, and each menu item is used to fill in various parameters and make the function call. Thus, GCP\_CLNT is intended to test and exercise the GCP++ system, and to provide an interactive learning tool for the application programmer who is using it.

GCP CLNT may be used to test GCP++ functionality on one or multiple workstations. Due to the "loopback" support provided by most TCP/IP vendors, connections may also be made back to the host workstation that test all the functionality of the agents. To do this, start two copies of GCP\_CLNT on your workstation, and use your host address for all connections.

It is also possible to start multiple servers from a single GCP\_CLNT task, but when this is done the extra handles are discarded...the only ramification is that created agents will not be closed until GCP.EXE is manually closed.

GCP++ has been written to make your TCP/IP programming tasks easier. Good luck!

Signed,

### **Mike Baldwin, GCP++ Developer**

### **GCPopen ()**

This menu is used to select the type of communications agent the user wishes to use. Please refer to the GCP++ Developer's Guide for a description of the 5 server types (PEER, TELNET, TCP, UDP, TFTP), and the parameters required for each. The selection of a GCPopen() menu item instantiates a dialog box that supports the specification of address, port, etc., and builds a GCPopen() function call that is executed when the appropriate button is selected.

Generally, the "AGENT" button refers to the creation of a server that implements the "client" side of the client-server model. The "DAEMON" button refers to the creation of a daemon that waits for an incoming service request before spawning the appropriate matching AGENT.

# **GCPagent ()**

This menu is used to command an agent that was instantiated in response to the **GCPopen**() function call. Every selection on the GCPagent menu builds a GCPagent() function call and executes it when selected.

The GCPagent menu offers the following commands:

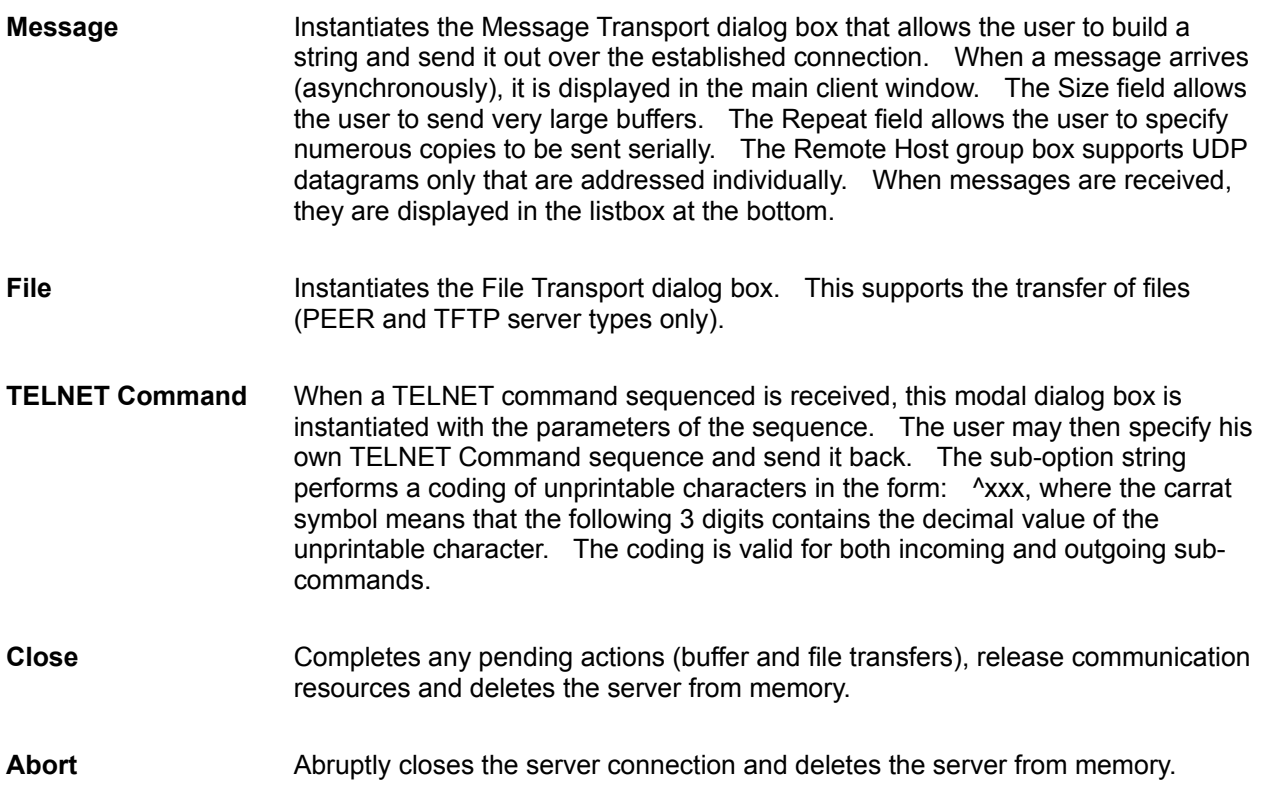

## **GCPserver ()**

This menu is used to command the behavior of the GCP Server. Every selection on the GCPserver menu builds a GCPserver() function call and executes it when selected.

The GCPserver menu offers the following commands:

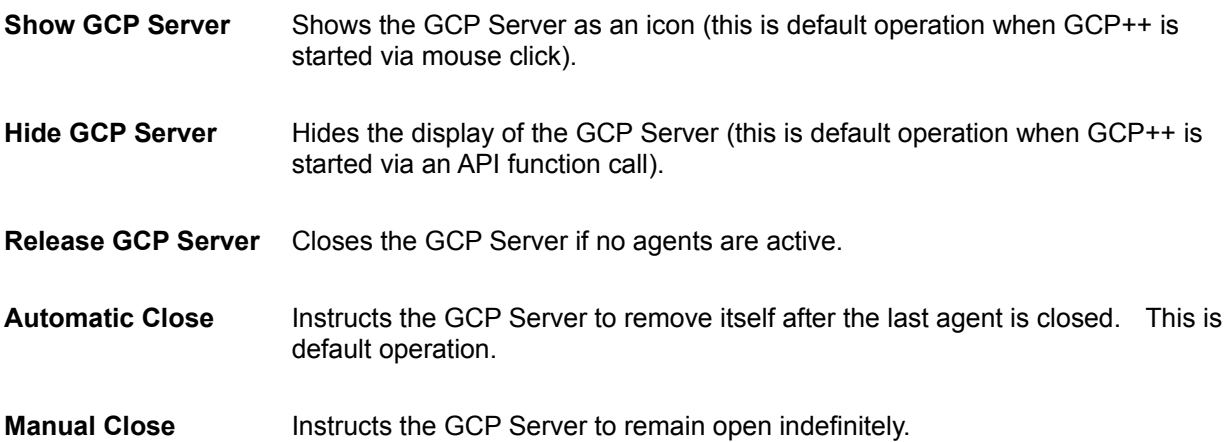

# **GCPquery ()**

This menu is used to query a GCP Agent or the GCP Server. Each menu item builds a GCPquery function call that is executed upon command.

Selection of the Host Table item instantiates a dialog box that displays the local host name and address (line 1 of the list box), and all other names present in the host name table.